## **INFORME ANUAL (2017)**

### **PROYECTO DE INVESTIGACIÓN COFINANCIADO POR LA CONSEJERÍA DE EDUCACIÓN (JUNTA DE CASTILLA Y LEÓN) Y FONDOS FEDER**

**1º- Título:** Ajuste, validación, e implantación del modelo físico PhFFS de simulación de incendios forestales.

**Código de Referencia:** SA020U16. **Código UIC:** UIC 018

**2º- Investigador Principal:** Asensio Sevilla, María Isabel.

**Organismo:** Universidad de Salamanca.

**Centro:** Instituto Universitario de Física Fundamental y Matemáticas.

#### **Miembros del Equipo:**

María Isabel Asensio Sevilla. Luis Ferragut Canals. José Manuel Cascón Barbero. Rafael Alejandro Montenegro Armas. Gustavo Montero García David Álvarez León (becario postdoctoral contratado por el proyecto)

### **3º- Descripción detallada del trabajo desarrollado durante la segunda anualidad (1 de julio de 2016- 30 de junio de 2017):**

Resumen del proyecto:

Este proyecto de investigación tiene por objetivo mejorar, validar y ajustar el modelo físico de propagación de incendios forestales PhFFS (Physical Forest Fire Spread) desarrollado por el grupo de investigación solicitante, así como trasferir la tecnología resultante a los sectores públicos y privados dedicados a la prevención, seguridad y gestión de incendios forestales.

Se pretende mejorar el modelo PhFFS de simulación de incendios forestales mediante: la incorporación de la fase gaseosa, el análisis de la influencia de la radiación solar en el contenido de humedad del combustible, la mejora de las técnicas de asimilación de datos y la adaptación del código existente a plataformas de supercomputación. Durante el desarrollo del proyecto han ido surgiendo nuevas mejoras, como el cálculo de la longitud de llama en función de la velocidad del viento y la pendiente.

Debido a la crucial importancia del viento en la evolución de los incendios, el modelo PhFFS incorpora su propio modelo de campos de viento, denominado High Definition WindField Model (HDWF), también desarrollado por el grupo investigador, que funciona como complemento del modelo de propagación de incendios PhFFS, pero que también proporciona soluciones a otros problemas medioambientales.

Paralelamente se hace necesario recopilar información lo más amplia posible de incendios reales a través de las empresas colaboradoras: Tecnosylva S.L., la Sección de Protección de la Naturaleza del Servicio Territorial de Medio Ambiente de la Junta de Castilla y León en Salamanca, y el Centro de Investigación Forestal de Lourizán, y también a través de las conserjerías de medio ambiente de otras comunidades autónomas con las que el grupo investigador se ha puesto en contacto. Con los datos recopilados se pretende identificar las características de los combustibles forestales directamente relacionadas con los parámetros del modelo PhFFS mejorado, que permitan generar mapas de combustibles forestales adaptados a dicho modelo. Además, la simulación mediante el modelo PhFFS mejorado de estos casos reales, permitirán ajustar y validar dicho modelo, así como comparar los resultados con otros modelos existentes.

Para que el modelo PhFFS sea una herramienta útil y accesible a los sectores implicados en la prevención, seguridad y gestión de incendios forestales, se debe incorporar en un Sistema de Información Geográfica que aglutine de forma rápida y sencilla toda la información necesaria para la aplicación del modelo, el sistema elegido ha sido ArcGIS, pues este Sistema de información Geográfica está ampliamente extendido en el sector público y privado que pueda estar interesado en los resultados de este proyecto. El nuevo prototipo del modelo PhFFS integrado en ArcGis, recibe el nombre de ArcPhFFS y es ya una realidad en funcionamiento aplicable a todo el territorio nacional. El mismo procedimiento se ha utilizado para integrar el modelo de campos de viento HDWF en ArcGIS, dando lugar a la herramienta ArcHDWF, y se pretende hacer lo mismo con el modelo de radiación solar que se está utilizado para mejorar el modelo de propagación de incendios.

Por último, para que las herramientas desarrolladas sean verdaderamente útiles se deben divulgar y hacer accesibles a través de un servidor web que permita acceder al simulador.

## Actividades y tareas realizadas:

*3.1.- Actividades de formación.* Formación del nuevo investigador postdoctoral. (Tarea 1.5 y 2.9 de las actividades 1 y 2 recogidas en la memoria inicial del proyecto pertenecientes a la segunda anualidad en el cronograma propuesto).

Se están llevando a cabo una serie de seminarios y desarrollando la documentación pertinente para la formación del nuevo investigador postdoctoral en temas específicos del desarrollo del proyecto. Los seminarios celebrados los días 22/11/2016, 21/12/2016, 18/1/2017, 10/2/2017 y 3/3/2017 se centraron en cuestiones relativas a la integración de los modelos PhFFS y HDWF en ArcGIS y explicación detallada del prototipo existente. La documentación de estos seminarios se puede consultar en el siguiente enlace: [http://sinumcc.usal.es/feder.xhtml.](http://sinumcc.usal.es/feder.xhtml) El seminario celebrado el 28/4/2017 se centró sobre las mejoras a realizar en el prototipo actual. El objetivo de estas mejoras que se describen a lo largo de la memoria responde a: 1- las mejoras propuestas por el equipo de investigación en el desarrollo del proyecto; 2- las sugerencias realizadas por los posibles usuarios del producto que han surgido en las distintas visitas realizadas con el objetivo de dar a conocer los resultados del trabajo; y 3- las adaptaciones necesarias para hacer accesible el modelo PhFFS a través del servidor web.

Un segundo conjunto de seminarios de carácter más específico, se han empezado a celebrar a partir de mayo de 2017, en torno a la librería en C++ Neptuno, desarrollada por el miembro del equipo investigador Luis Ferragut, sobre la que están construidos los códigos de los modelos HDWF y PhFFS. El objetivo es depurar y mejorar el código de ambos modelos, labor que ya se ha comenzado a realizar.

En esta tarea están trabajando los investigadores M.I. Asensio, L. Ferragut, J.M. Cascón, D. Álvarez (contratado doctor del proyecto) y D. Prieto (alumno de doctorado que actualmente está finalizando su tesis doctoral en el grupo de investigación).

Por otro lado, y para tener un mejor conocimiento de las herramientas que ofrece ArcGIS, tanto D. Álvarez (contratado doctor del proyecto) como D. Prieto,

(alumno de doctorado que actualmente está finalizando su tesis doctoral en el grupo de investigación), asistieron a un seminario web ofrecido por ArcGIS el 30/05/2017 titulado "Aplicando THE SCIENCE OF WHERE ArcGIS Enterprise". En este seminario, se profundizó en el conocimiento de ArcGIS Enterprise, destacando las capacidades y componentes que ofrecen la versión 10.5, así como las opciones de despliegue que existen y las diferencias y similitudes entre ArcgGIS Enterprise y ArcGIS Online.

Para mejorar en sus conocimientos de Sistemas de Información Geográfica, D. Álvarez (contratado doctor del proyecto) asistió a un curso impartido por la Universidad de León titulado "Curso avanzado de Sistemas de Información Geográfica" impartido entre los días 10/02/2017 y el 18/02/2018 y de una duración de 37,5 horas. Para más detalles sobre el curso, se puede consultar el siguiente enlace:<http://extensionuniversitaria.unileon.es/euniversitaria/curso.aspx?id=969>

*3.2.- Influencia de la radiación solar en el contenido de humedad del combustible.* (Tarea 1.2 recogida en la memoria inicial del proyecto, planificada inicialmente para la primera anualidad, pero que se prolonga en esta segunda anualidad puesto que se han ampliado los objetivos que se pretenden lograr con esta tarea).

Se han realizado diferentes reuniones telemáticas con los miembros del grupo investigador R. Montenegro y G. Montero, de la Universidad de las Palmas de Gran Canaria, para diseñar la adaptación del modelo de radiación solar desarrollado por ellos, y otros miembros de dicha Universidad (Eduardo Rodríguez y Felipe Díaz) (ver Ref. [1]) para adaptar el código del modelo de radiación solar y los datos de entrada y salida de dicho código, a las necesidades del proyecto. Se está trabajando en el desarrollo de un add-in en ArcGis similar al realizado para los modelos de viento HDWF y propagación de incendios PhFFS, que permitan acceder al modelo de radiación solar a través de ArcGis, esto amplía los objetivos propuestos inicialmente de mejora del modelo de propagación de incendios, y permite generar una nueva herramienta que integra un modelo de radiación solar en un sistema de información geográfica, con aplicaciones propias. De este modo los tres modelos estarán integrados en un mismo entorno, las simulaciones se podrán realizar sobre la misma zona seleccionada y usando el mismo mallado, lo que permitirá utilizar los resultados del modelo de radiación solar (w/m2), como input en los modelos de viento y propagación de incendios de forma directa. Para ello se debe traducir el output del modelo de radiación (en w/m2) a temperatura de superficie (ºC) a través de los datos de capacidad calorífica de cada zona. El modelo de viento HDWF está preparado para tener en cuenta los gradientes de temperatura en superficie, estos datos aportarán una mejora sustancial al modelo de viento pues permitirá reflejar fenómenos locales, como por ejemplo los vientos de ladera. Estos vientos locales que son de gran influencia en la evolución de un incendio.

Por otro lado, se están estudiando modelos que reflejen la influencia de la radiación solar en la humedad del combustible, a través de la influencia de la radiación solar en la humedad relativa y temperatura del aire. Se está trabajando sobre los modelos expuestos en la Ref. [2], tesis dirigida por Juan Antonio Vega, del Centro de Investigaciones Forestales de Lourizán, que apoya el presente proyecto de investigación.

En esta tarea están trabajando los investigadores R. Montenegro, G. Montero, M.I. Asensio, L. Ferragut, J.M. Cascón, D. Álvarez (becario postdoctoral contratado por el proyecto) y D. Prieto (alumno de doctorado que actualmente está finalizando su tesis doctoral en el grupo de investigación).

*3.3.- Adaptación a plataformas de supercomputación y otras mejoras en los códigos*. (Tarea 1.4 recogida en la memoria inicial del proyecto, pertenecientes a la segunda anualidad en el cronograma propuesto).

Se ha adaptado el código del modelo de propagación de incendios PhFFS, así como el de campos de viento HDWF, para su utilización sobre la plataforma informática de supercomputación de la Fundación Centro de Supercomputación de Castilla y León (FCSCL), tal y como se recoge en la propia web del FCSCL [\(https://www.fcsc.es/images/Proyectos/2017/Simulacin\\_Incendios.pdf\)](https://www.fcsc.es/images/Proyectos/2017/Simulacin_Incendios.pdf).

Además, se están incorporado a ambos códigos las mejoras de los modelos propuestas y descritas anteriormente, relativas a los submodelos de longitud de llama y de radiación solar.

Por otra parte, se ha trabajado en la optimización del código: reorganización de la librería de funciones (Neptuno), del proceso de compilación y de los archivos de entrada y salida. El objetivo de estas modificaciones es favorecer el trabajo en equipo con control de versiones trabajando a partir de ahora todo el grupo investigador sobre el servidor adquirido a tal efecto. Además, se han diseñado un conjunto de ejemplos test para verificar eventuales modificaciones en los códigos.

En esta tarea están trabajando J.M. Cascón, D. Álvarez (becario postdoctoral contratado por el proyecto) y D. Prieto (alumno de doctorado que actualmente está finalizando su tesis doctoral en el grupo de investigación).

*3.4.- Identificación de las características de los combustibles forestales directamente relacionadas con los parámetros del modelo PhFFS.* (Tarea 2.2 recogida en la memoria inicial del proyecto).

Tras la reunión realizada por miembros del grupo de investigación (M.I. Asensio, L. Ferragut) y miembros del Departamento de Protección Forestal del Centro de Investigación Forestal de Lourizán en los últimos días de la anualidad anterior, se ha continuado trabajando en el ámbito de la clasificación de combustibles forestales según su comportamiento frente al fuego siguiendo los datos publicados por el grupo de Lourizán en Ref. [6]. Como se verá a continuación, estos datos han permitido avanzar en la mejora del modelo PhFFS en cuanto al desarrollo del submodelo de longitud de llama.

En esta actividad están trabajando L. Ferragut, M.I. Asensio y el Departamento de Protección del Centro de Investigación Forestal de Lourizán como entidad colaboradora.

*3.5.- Análisis de sensibilidad global y ajuste de parámetros del modelo PhFFS*. (Tareas 2.4 y 2.6 recogidas en la memoria inicial del proyecto). Ambas tareas corresponden a la segunda anualidad según el cronograma propuesto.

Para comprender la influencia de la humedad del combustible en la velocidad de avance del frente de fuego en el modelo de propagación de incendios PhFFS, así como de otros parámetros del modelo PhFFS dependientes del tipo de combustible, se ha realizado un análisis de sensibilidad global con los métodos Sobol y Extended Fourier Amplitude Sensitivity Test (EFast) del programa Simlab (ver Refs. [3] y [4]) de los siete factores del modelo PhFFS que dependen del tipo de combustible. Para este análisis se ha utilizado en programa Simlab (ver Ref. [5]), evaluando una muestra de casi 5.000 casos para el método EFast, y más de 8.000 para el método Sobol. La ejecución de los más de 13.000 casos con el modelo PhFFS se han llevado a cabo en la Fundación Centro de Supercomputación de Castilla y León FCSCL [\(https://www.fcsc.es/index.php/proyectos\)](https://www.fcsc.es/index.php/proyectos). Este análisis de sensibilidad es el paso previo imprescindible para abordar la tarea del ajuste de los parámetros del modelo PhFFS.

Por otro lado, el análisis de los resultados obtenidos, como se puede apreciar en la Figura 1, han demostrado que, aunque el contenido de humedad (Mv) es un factor influyente en el modelo PhFFS, como también lo son la temperatura de la llama  $(T_f)$  o la carga máxima de combustible  $(M_0)$ , el parámetro predominante en todos los escenarios analizados con distinta pendiente y viento, es la longitud de la llama (H). Esto nos ha llevado a introducir una nueva mejora en el modelo PhFFS no prevista en la propuesta inicial, pero que es de vital importancia para mejorar los resultados del modelo. Esta nueva tarea (Nueva Tarea 1.7) se describe a continuación, y se enmarca dentro de la Actividad 1, mejoras en el modelo PhFFS, aunque está íntimamente relacionada con la Tarea 2.2 recogida en la memoria inicial del proyecto, y es consecuencia directa de la caracterización de los parámetros del modelo PhFFS dependientes del tipo de combustible que ha permitido llevar a cabo este análisis de sensibilidad global.

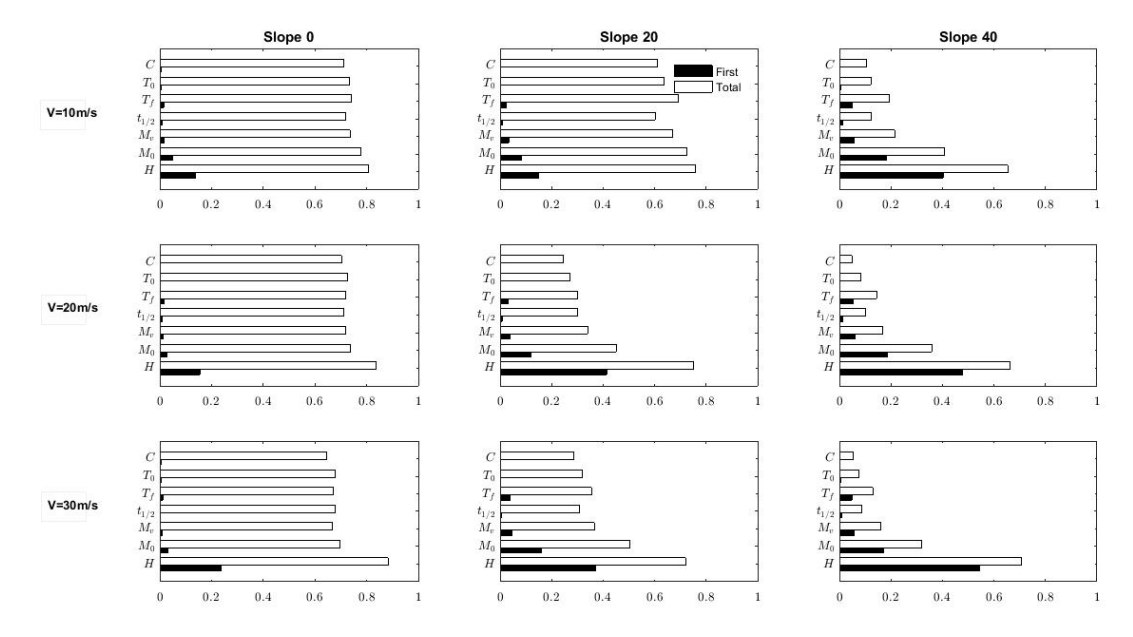

Figura 1. Resultados del análisis de sensibilidad global de los parámetros dependientes del tipo de combustible del modelo PhFFS en distintas condiciones de viento y pendiente. Parámetro predominante, longitud de llama H.

Se continúa trabajando en el análisis de los resultados para ser publicados en una revista especializada, y en el consecuente ajuste de los parámetros analizados.

En esta tarea están trabajando M.I. Asensio y D. Álvarez (becario postdoctoral contratado por el proyecto), con la colaboración de especialistas en Estadística.

*3.6.- Desarrollo de un modelo de longitud de llama.* (Nueva Tarea 1.7 añadida a la Actividad 1 sobre mejoras en el modelo PhFFS).

Como se acaba de mencionar, los resultados del análisis de sensibilidad global del modelo han arrojado unos resultados que nos han conducido a proponer un submodelo de longitud de la llama, puesto que la longitud de la llama influye de forma muy determinante en la velocidad de avance del rente de fuego (Rate of Spread- ROS), pero según los expertos consultados y los resultados publicados en Ref. [6], esta longitud de llama depende no sólo del tipo de combustible, sino también de la velocidad del viento y de la pendiente del terreno. Por eso proponemos el siguiente submodelo de longitud de llama que se está ajustando siguiendo los datos recogidos en Ref. [6]:

H=(H<sub>Flame</sub>+H<sub>v</sub>\* |v|<sup>1/2</sup>)\*(1+H<sub>p</sub>\*p<sup>2</sup>)<sup>1/2</sup>

Los parámetros a ajustar son: H<sub>Flame</sub>, que representa la longitud de llama de cada tipo de combustible en condiciones sin viento ni pendiente, Hv que representa el factor de corrección debido a la influencia del viento y  $H<sub>p</sub>$ , el factor de corrección debido a la influencia de la pendiente. El ajuste de estos nuevos parámetros, amplía los objetivos de la Tarea 2.6 de ajuste de parámetros.

En esta tarea está trabajando L. Ferragut.

*3.7.- Recopilación y análisis de información de incendios reales*. (Tarea 2.1 recogida en la memoria inicial del proyecto, correspondiente a la segunda anualidad según cronograma propuesto).

Se han realizado distintas peticiones oficiales de datos georeferenciados de incendios forestales a diversas conserjerías medioambientales, en concreto se han procesado tres solicitudes oficiales:

1.- Junta de Andalucía, Conserjería de Medio Ambiente y Ordenación del Territorio. El objetivo de esta solicitud se centra en comparar los resultados de la simulación realizada por el equipo investigador con el modelo PhFFS del incendio de Doñana iniciado en la noche del 25/06/2017 (Ver Figura 2).

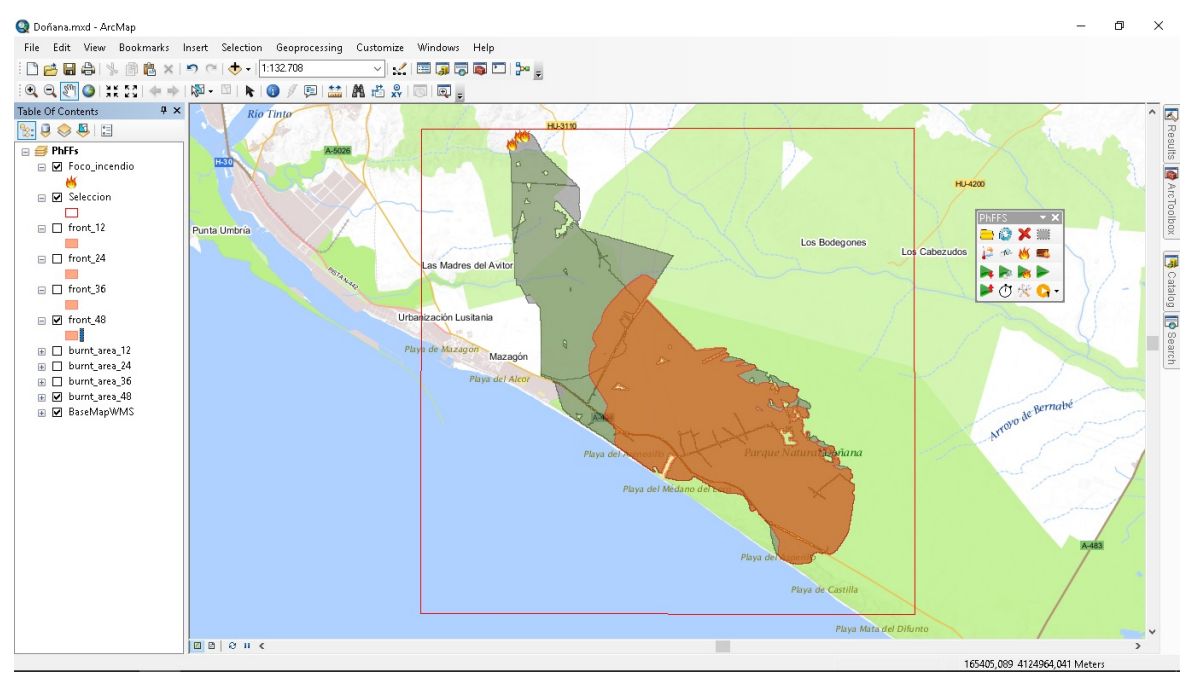

Figura 2: Resultado de la simulación del incendio de Doñana tras 48 horas desde el inicio, con el modelo PhFFS.

2.- Junta de Extremadura, Conserjería de Medio Ambiente y Rural, Políticas Agrarias y Territorio.

3.- Xunta de Galicia. A raíz de la reunión del equipo investigador con el Director General de Prevención y Defensa contra Incendios Forestales de la Xunta de Galicia, que se detalla más adelante en este informe, se ha formalizado la correspondiente solicitud de datos georeferenciados de incendios forestales acaecidos en dicha comunidad autónoma.

Estimamos que, tras la finalización del periodo estival de máxima alerta de incendios forestales, dichas peticiones serán atendidas.

En esta tarea están trabajando M.I. Asensio y D. Prieto (alumno de doctorado que actualmente está finalizando su tesis doctoral en el grupo de investigación).

*3.8.- Simulación de incendios reales*. (Tarea 2.5 recogida en la memoria inicial del proyecto, correspondiente a la segunda anualidad según cronograma propuesto).

Se ha comenzado a simular y analizar alguno de los incendios más significativos del presente verano, como ha sido el de Doñana del 25/06/2017, que causó gran alarma social (ver Figura 2). Se está a la espera de recibir datos oficiales georeferenciados para comparar la simulación realizada con el perímetro real, aunque las imágenes publicadas por los medios de comunicación y algunos portales especializados, permiten ser muy optimistas en cuanto a la bondad de las simulaciones, siendo además este el primer ejemplo de un incendio de larga duración en el que se aplica el modelo desarrollado, lo cual ha supuesto un reto para el grupo investigador.

En esta tarea están trabajando L. Ferragut, D. Álvarez (becario postdoctoral contratado por el proyecto) y D. Prieto (alumno de doctorado que actualmente está finalizando su tesis doctoral en el grupo de investigación).

*3.9.- Comparación del modelo PhFFS y el modelo de la empresa Tecnosylva S.L.* (Tareas 2.7 y 2.8 recogida en la memoria inicial del proyecto, correspondiente a la segunda anualidad según cronograma propuesto).

En colaboración con la empresa Tecnosyva S.L. se han comparado los resultados de la simulación de un incendio ocurrido cerca del municipio de Cardona en la provincia de Barcelona, el 8 de julio de 2005, con los modelos PhFFS del grupo de investigación, y [Wildfire Analyst,](http://wildfireanalyst.com/) el modelo desarrollado por Tecnosylva S.L.

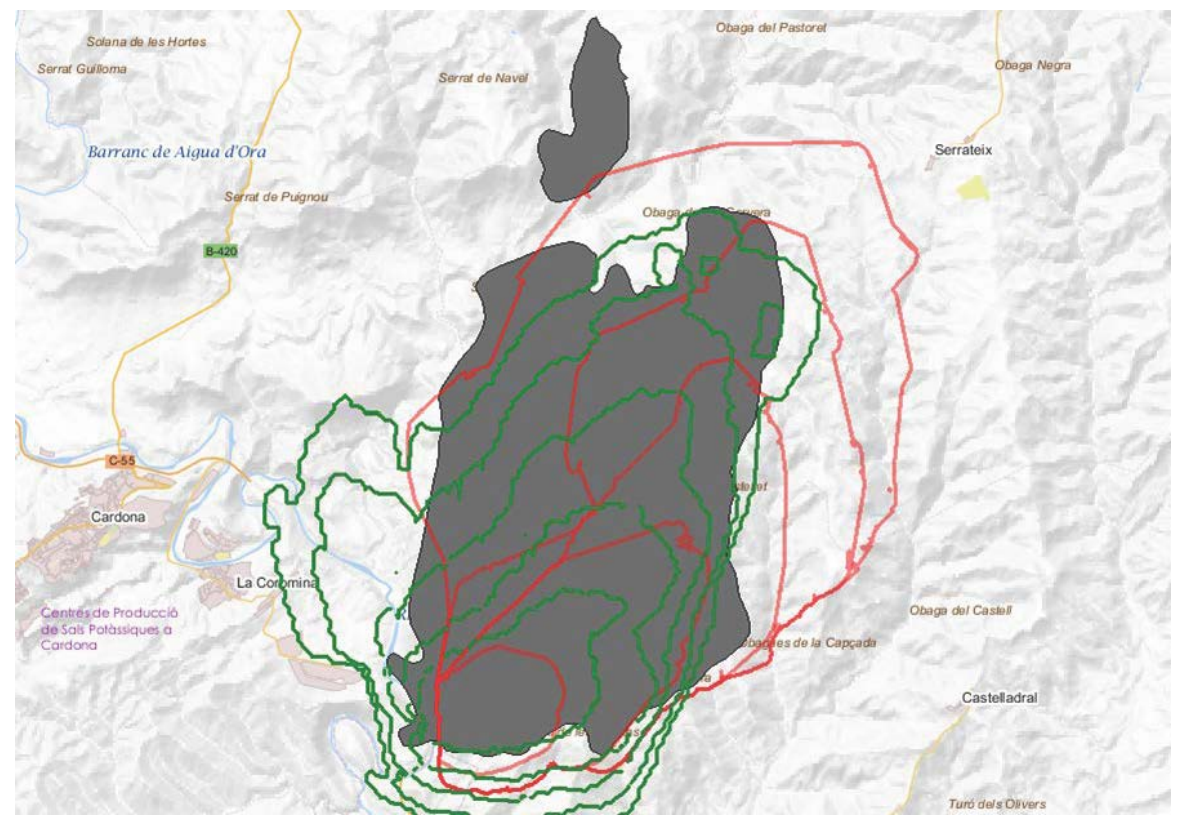

Figura 3. Comparación de los modelos PhFFS (rojo) y Wildfire Analyst (verde), en el incendio de Cardona. Perímetro real en negro.

En esta tarea están trabajando M.I. Asensio D. Álvarez (becario postdoctoral contratado por el proyecto) y D. Prieto (alumno de doctorado que actualmente está finalizando su tesis doctoral en el grupo de investigación).

*3.10.- Integración en GIS*. (Tarea 3.1 recogida en la memoria inicial del proyecto).

A lo largo de esta anualidad se ha mejorado y actualizado la integración de los modelos PhFFS y HDWF en un Sistema de Información Geográfica (ArcGis) para todo el territorio nacional. La implementación realizada utiliza el lenguaje de programación Python y la librería ArcPy de Esri para extender la funcionalidad de la aplicación ArcMap 10.4. Las herramientas generadas se han denominado ArcPhFFS y ArcHDWF. En la Figura 4 se recoge la barra de comandos diseñada para el funcionamiento de estas herramientas desde ArcGis.

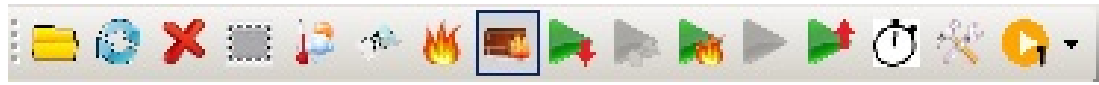

Figura 4. Barra de herramientas de ArcPhFFS y ArcHDWF.

Ambos modelos (fuego y viento) se pueden usar por separado o de forma conjunta. Las herramientas generadas permiten cargar los mapas base con toda la información geográfica y de cubierta vegetal necesaria, seleccionar el área de simulación, la posición de los focos de inicio del incendio y eventuales contrafuegos, introducir los datos meteorológicos de viento, procesar los datos para ser usados por los modelos PhFFS y HDWF, ejecutar estos modelos de forma independiente o conjunta, configurar los parámetros de los modelos y visualizar los resultados, siguiendo el esquema de la Figura 5.

Para el desarrollo de esta herramienta, se ha generado una cartografía de ámbito nacional que permite la utilización de los modelos en cualquier punto del territorio nacional. Para generar esta cartografía se han reunido los diferentes recursos cartográficos disponibles públicamente, que se han evaluado, seleccionado y procesado para construir tres mapas que serán utilizados como entrada de los modelos físicos PhFFS y HDWF. Los recursos cartográficos utilizados y los correspondientes mapas generados se detallan en el siguiente punto.

Los detalles del desarrollo de estas herramientas, que hemos denominado ArcPhFFS y ArcHDWF, han sido publicados en Ref. [8]. Además, se han iniciado los trámites para el registro de ArcPhFFS y ArcHDWF en el Registro de la Propiedad Intelectual, con números de solicitud Sa-182-17 y Sa-181-17, respectivamente.

En esta tarea están trabajando M.I. Asensio, L. Ferragut, J.M. Cascón, D. Álvarez (becario postdoctoral contratado por el proyecto) y el alumno de doctorado, D. Prieto, que actualmente está finalizando su tesis doctoral en el grupo de investigación precisamente sobre el desarrollo en ArcGIS de los modelos PhFFS y HDWF.

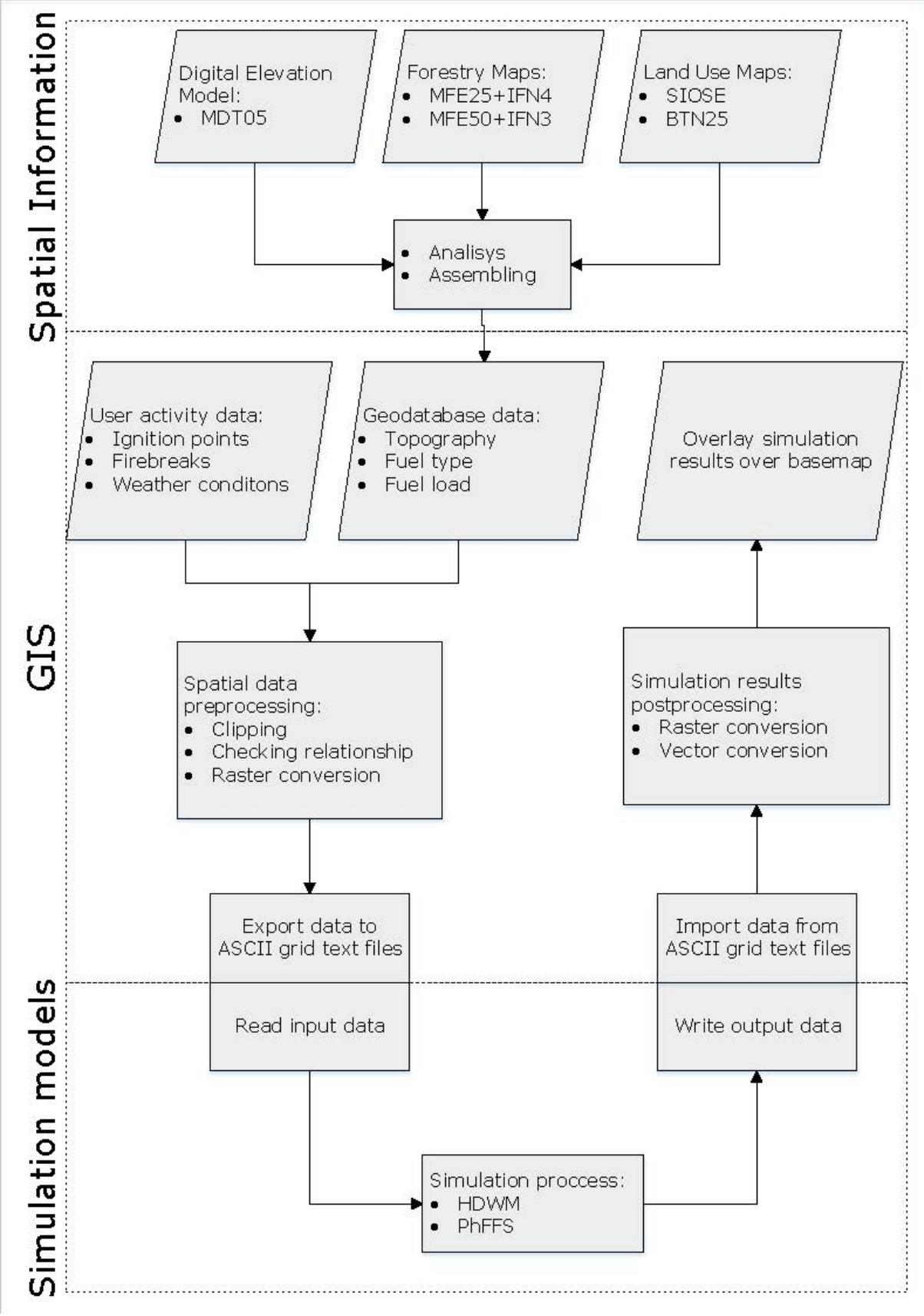

Figura 5. Esquema del diseño de las herramientas ArcPhFFS y ArcHDWF.

*3.11.- Elaboración de mapas*. (Tarea 2.3 recogida en la memoria inicial del proyecto).

Como mencionamos en el apartado anterior, para el desarrollo de la herramienta integrada en ArcGis, ha sido preciso elaborar una cartografía de ámbito nacional, para la que se han utilizado los siguientes recursos cartográficos:

- MDT05 (Modelo Digital del Terreno con paso de malla de 5 m).
- SIOSE (Sistema de Información sobre Ocupación del Suelo de España).
- BTN25 (Base Topográfica Nacional 1:25.000).
- MFE25 (Mapa Forestal de España a escala 1:25.000).
- MFE50 (Mapa Forestal de España a escala 1:50.000).

Se han construido tres mapas de ámbito nacional que recogen únicamente la información de interés para los modelos a integrar y que han sido almacenados en una geodatabase de archivos.

- MDE (Modelo Digital de Elevaciones).
- Distribución de combustibles.
- Modelos de combustibles.

Estos datos se han pre-procesado y optimizado para que al ejecutar las simulaciones sólo sea necesario extraer los datos relativos al área de estudio, reduciendo de este modo el tiempo de simulación y consiguiendo una herramienta más robusta.

El Modelo Digital de Elevaciones es un mapa tipo raster que contiene la altimetría del terreno. Se ha elaborado a partir del Modelo Digital del Terreno con paso de malla de 5 m del Instituto Geográfico Nacional (MDT05), que según las regiones procede de, o bien de la interpolación de puntos LiDAR (Light Detection and Ranging), o bien de una estereocorrelación fotogramétrica, ambos procedentes del PNOA (Plan Nacional de Ortofotografía Aérea).

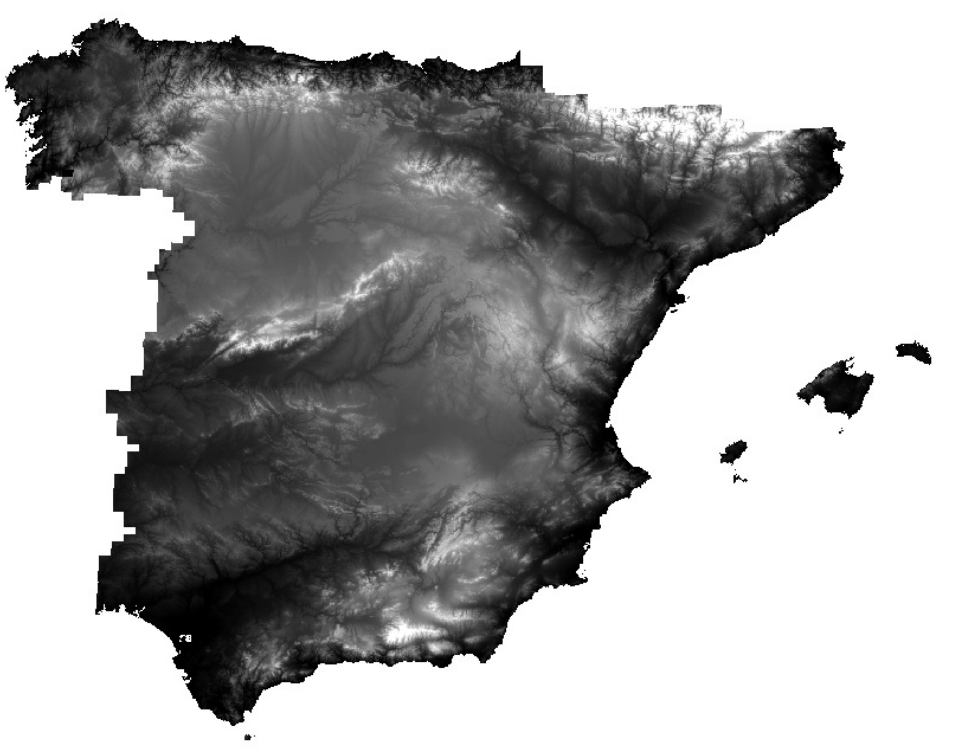

Figura 6. Modelo de Elevación Digital de la Península y Baleares elaborado para ArcPhFFS y ArcHDWF.

El mapa de distribución de combustibles es un mapa de tipo vectorial que señala aquellas zonas donde no hay cubierta vegetal y por tanto la cantidad de combustible inicial es nula. Se ha elaborado a partir del SIOSE y de la BTN25.

El mapa de modelos de combustibles clasifica el suelo según el tipo de combustible presente en la superficie de acuerdo con el sistema de clasificación de combustibles BEHAVE (ver Ref.Anderson, 1982). Para su elaboración, se ha trabajado con el MFE25 y el MFE50 según regiones. Este mapa es el punto de partida para la elaboración de un mapa específico que se ajuste a las características del modelo PhFFS y responda a sus peculiaridades en cuanto a tipos de combustibles forestales. Para ello contamos con la colaboración del Centro de Investigaciones Forestales de Lourizán.

En esta tarea están trabajando D. Prieto, como alumno que actualmente está finalizando su tesis doctoral en el grupo de investigación, junto con sus codirectores M.I. Asensio, L. Ferragut y J.M. Cascón.

*3.12.- Integración del modelo ArcPhFFS en plataforma on-line.* (Tarea 3.2 recogida en la memoria inicial del proyecto).

Desde la incorporación del contratado doctor, D. Álvarez, se ha iniciado la labor de adaptación del modelo de propagación de incendios ya integrado en ArcGis, ArcPhFFS, y del submodelo de campos de viento ArcHDWF, a una plataforma online. Desde un principio, se ha buscado diseñar una plataforma que fuese tanto escalable como multicanal, es decir, que admita no sólo peticiones web si no también realizadas vía dispositivos móviles. El diagrama de la Figura 7 representa a grandes rasgos los elementos que intervienen en el escenario diseñado.

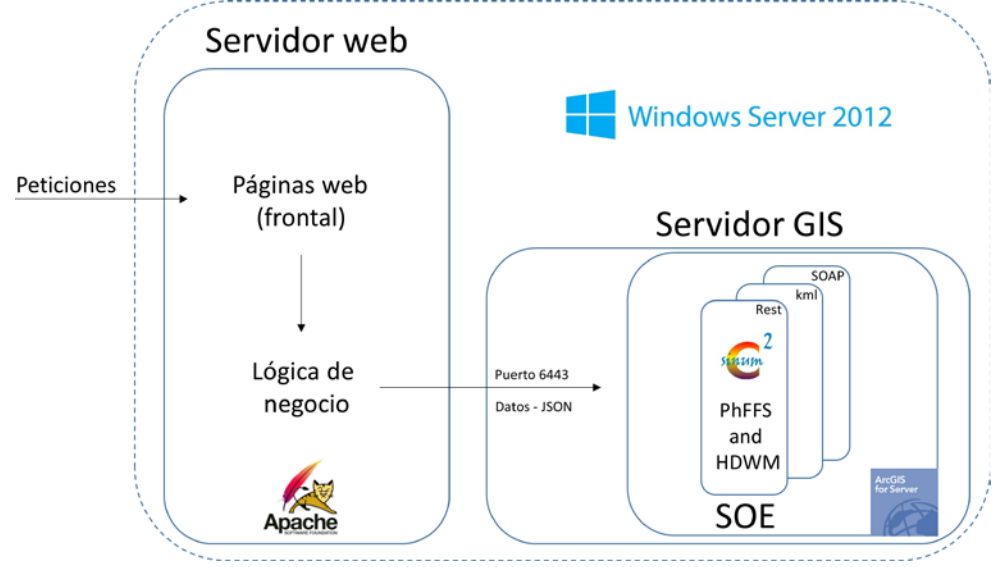

Figura 7: Esquema genérico de los elementos que intervienen en la plataforma on-line.

Dentro de este diseño, podemos encontrar dos tipos de servidores: el Servidor Web y el Servidor GIS. En el Servidor Web intervienen dos elementos principales que son, el frontal de acceso donde se encuentran las páginas web con las que el usuario interactúa y, por otro lado, la lógica de negocio donde se procesa la petición solicitada por el usuario. Este último se apoya del servidor GIS para realizar aquellas operaciones GIS necesarias para poder lanzar una simulación. El resultado será almacenado en una base de datos para posterior consulta del usuario.

Para el desarrollo de la parte del servidor web, se utiliza como propio servidor el contenedor de aplicaciones Tomcat. Para el desarrollo del frontal web, se está utilizando HTML5, Javascript, Spring, Primefaces y Java. Para el desarrollo de la lógica de negocio, se está utilizando Java que hace uso de MySQL para almacenar la información persistente.

Para el desarrollo de la parte del Servidor GIS, se está implementando un módulo especial en lenguaje Java denominado SOE (Server Object Extensión) que va integrado dentro del propio ArcGIS Server. Este módulo se encargará de procesar las capas necesarias para poder realizar las simulaciones.

Por último, la forma de desarrollo será mediante prototipado evolutivo, en el que se integrará una primera versión y después en cada ciclo de vida del producto se irá evolucionando hasta conseguir el producto final. Está previsto que la primera versión del producto esté integrada en el Servidor [sinumcc.usal.es](http://sinumcc.usal.es/) a lo largo del mes de septiembre.

Por otro lado, y para avanzar en nuevos objetivos relacionados con esta tarea, se realizado una propuesta de trabajo de fin de grado en la titulación de Ingeniería Informática de la Facultad de Ciencias de la Universidad de Salamanca, a la que están adscritos varios miembros del grupo investigador, para el desarrollo de una aplicación para dispositivos móviles para el acceso al Servidor [sinumcc.usal.es.](http://sinumcc.usal.es/) La aplicación permitirá recoger los datos introducidos por el usuario y enviarlos a dicho servidor donde se realizará la correspondiente simulación.

Desde al punto de vista técnico, esta tarea la está realizando D. Álvarez (becario postdoctoral contratado por el proyecto), pues este es el objetivo fundamental para el que se le contrató, aunque el resto de miembros del grupo investigador colaboran en el diseño.

*3.13.- Modelo de viento HDWF.* (Otras tareas relacionadas con el proyecto)

Paralelamente al modelo de propagación de incendios PhFFS, el grupo investigador ha desarrollado un modelo de campos de viento (HDWM) que aparece descrito en la memoria inicial, y en la memoria de la primera anualidad, y que puede ser utilizado de forma independiente o conjunta con el modelo de propagación de incendios. A diferencia de los modelos mesoescala, el modelo HDWF permite tener en cuenta el efecto de la topografía local, por lo que su uso acoplado con modelos mesoescala puede proporcionar predicciones de viento muy ajustadas, útiles no sólo en la predicción de la propagación de un incendio forestal, sino también en otros problemas medioambientales como la dispersión de contaminantes en el aire y la predicción de producción energética mediante aerogeneradores.

El modelo HDWF, como ya hemos mencionado, está integrado en ArcGIS (ArcHDWF) para su funcionamiento sobre todo el territorio nacional, ya sea como aplicación individual, o como complemento del modelo de propagación de incendios ArcPhFFS. En las visitas realizadas para presentar las herramientas diseñadas a posibles futuros usuarios, estos han destacado la importancia de contar con un modelo propio de campos de viento y que además este sea capaz de recoger los efectos que la topografía del terreno causa en los vientos locales, pues estos son determinantes en la evolución de un incendio. El modelo HDWF proporciona resultados en tiempos muy ajustados ya que mediante la resolución de una EDP lineal en 2D, ajusta de forma precisa un campo de viento 3D que tiene en cuenta la difusión vertical, la conservación de la masa y la topografía, pudiendo considerar si se desea los gradientes térmicos en la superficie. El campo de viento se ajusta a las mediciones realizadas en diferentes puntos de observación a través de un problema de control óptimo en el que el flujo de viento actúa como un control en el contorno.

Además, hace uso de técnicas numéricas avanzadas que reducen su coste operacional, como el método de bases reducidas (ver Ref. [2]).

Se han realizado algunos experimentos para corroborar el correcto funcionamiento del modelo HDWF en un caso real en el área La Serena (Región IV, Chile). Usando los datos meteorológicos de la estación de Cerro Grande, se comparan los resultados de la simulación en otra estación meteorológica (Ceaza) situada dentro del área de simulación (14km x 8 km). Los resultados de la simulación son muy satisfactorios como se puede ver en la Figura 8.

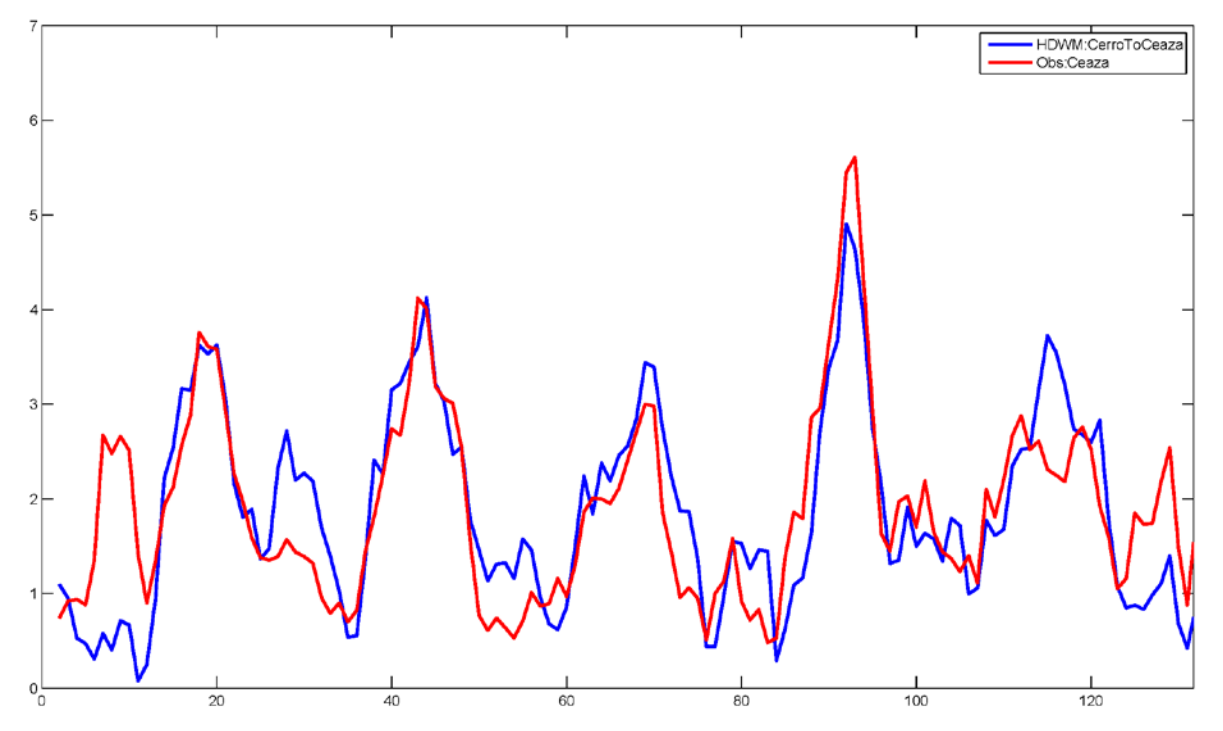

Figura 8. Comparación del viento calculado (azul) con el modelo HDWF y el dato real (rojo) en la estación meteorológica de Ceaza, La Serena, Chile.

En esta tarea están trabajando L. Ferragut, J.M. Cascón, en colaboración con E. Hernández de la Universidad Técnica Federico Santamaría de Chile.

*3.14.- Actividades de divulgación.* (Tarea 2.10 recogida en la memoria inicial del proyecto).

Además de la toma de contacto con diversas conserjerías de medio ambiente que se describen en el punto 3º (Actividad 8), se han realizado otras actividades de divulgación, algunas de ellas recogidas en el calendario de desplazamientos descrito en el punto 9º de la memoria, y que se resumen a continuación:

- Participación en la Jornada de Presentación de INDRAVETURE en el Parque Científico de la Universidad de Salamanca, Villamayor (Salamanca) el 22/03/2017 [\(https://transferencia.usal.es/jornada-de-presentacion-de-indraventures/\)](https://transferencia.usal.es/jornada-de-presentacion-de-indraventures/), para dar a conocer a la empresa INDRA los resultados de la investigación de nuestro grupo, en concreto las herramientas ArcPhFFS y ArcHDWF. El documento de la presentación se puede consultar en: [http://sinumcc.usal.es/doc/PresentacionIndraventure.pdf.](http://sinumcc.usal.es/doc/PresentacionIndraventure.pdf)

- Reunión con el Director General de Prevención y Defensa contra Incendios Forestales, D. Miguel Ángel Cela González, de la Dirección General de Ordenación y Producción Forestal de la Consejería de Medio Rural de la Xunta de Galicia, en Santiago de Compostela el 09/06/2017, para presentar las herramientas ArcPhFFS y ArcHDWF. El documento de la presentación se puede consultar en el siguiente enlace: [http://sinumcc.usal.es/doc/PresentacionSantiagoJunio2017.pdf.](http://sinumcc.usal.es/doc/PresentacionSantiagoJunio2017.pdf)

- Asistencia y participación en el congreso HAIS 2017: The 12th International Conference on Hybrid Artificial Intelligence Systems, celebrado en Logroño del 21 al 23 de junio de 2017 [\(http://hais2017.unirioja.es/\)](http://hais2017.unirioja.es/). A este congreso asistió D. Álvarez y presentó la ponencia titulada "Parallel implementation of a simplified semi-physical wildland fire spread model using OpenMP".

- Asistencia y participación en el congreso CEDYA + CMA 2017: XXV Congreso de Ecuaciones Diferenciales y Aplicaciones/ XV Congreso de Matemática Aplicada, celebrado en Cartagena del 26 al 30 de junio de 2017 [\(http://www.cedya2017.org/\)](http://www.cedya2017.org/). A este congreso asistieron M.I. Asensio que presentó la ponencia titulada "GIS-integrated environmental models" y R. Montenegro que presentó la ponencia titulada "Wind Field Simulation with Isogeometric Analysis", y organizó la sesión especial sobre Modelos Numéricos en Medio Ambiente, en la que se presentaron dichas ponencias.

- Publicación del artículo titulado "GIS-based interface development for a simplified physical windland fire model and a wind field model" en la revista International Journal of Geographical Information Science, Vol. 31, pp 2142-2163. Recibido el 14 Jul 2016, aceptado el 22 May 2017, publicado online el 5 Jun 2017. DOI: [http://dx.doi.org/10.1080/13658816.2017.1334889.](http://dx.doi.org/10.1080/13658816.2017.1334889) Los autores son D. Prieto (alumno de doctorado finalizando sus tesis en el grupo de investigación), M.I. Asensio, L. Ferragut, J.M. Cascón y A. Morillo (colaborador del grupo de investigación).

Por último, y de forma más reciente, se están iniciado los trámites para firmar un acuerdo de colaboración con la spin-off MATCOM, cuyo Gerente General es el Prof. Erwin Hernández, de la Universidad Técnica Federico Santa María de Chile, y que abre la posibilidad de dar a conocer las herramientas ArcPhFFS y ArcHDWF en distintas industrias de Chile, en concreto en la industria maderera y en la de gestión de parques eólicos.

## *3.15.- Actividades de gestión.*

Se completó el procedimiento para la contratación del becario postdoctoral siguiendo los plazos y requerimientos establecidos por la Universidad de Salamanca. Tras la resolución de la convocatoria, y con fecha 1/10/2016 se contrató al Dr. D. David Álvarez León, se adjunta copia del contrato. Desde dicha fecha, el becario postdoctoral contratado se encuentra realizando su trabajo para lo cual se habilitaron los medios adecuados, incluyendo el equipo DELL Precision Tower 5810 XCTO Base que se adquirió para este fin con presupuesto de este proyecto durante la primera anualidad del mismo. También se ha hecho las gestiones oportunas para la adquisición del servidor DELL PowerEdge R430 Server, en colaboración con técnicos de los Servicios Informáticos-CPD de la Universidad de Salamanca puesto que dicho servidor está alojado en la sala de máquinas de dicho servicio, pudiendo así hacer uso de sus servicios de mantenimiento y seguridad.

Se han realizado las gestiones oportunas para la gestión del alta en el servicio de la Fundación Centro de Supercomputación de Castilla y León.

Se han hecho gestiones para dar a conocer el software desarrollado en diversos servicios territoriales de protección de la Naturaleza, iniciando una ronda de contactos para organizar visitas de presentación del prototipo en funcionamiento en diversas administraciones públicas (ver apartado 9º calendario de desplazamientos).

En cuanto a la empresa privada, se ha participado en una jornada de presentación de diversos prototipos desarrollados en la Universidad de Salamanca en una jornada de presentación de la empresa INDRA (ver apartado 9º calendario de desplazamientos).

Se han realizado las gestiones necesarias para la tramitación de la protección intelectual de las herramientas desarrolladas (ArcPhFFS y ArcHDWF) a través del servicio de transferencia de conocimientos de la Universidad de Salamanca (OTRI).

Algunos de los documentos de investigación publicados en el marco de la investigación realizada en este proyecto fueron revisados por un traductor experto, a sugerencia de los revisores de dichos trabajos. Para ello se hicieron las gestiones oportunas y se adjuntan las facturas correspondientes.

Las mencionadas actividades de gestión, así como otras cuestiones de seguimiento del cumplimiento de los requerimientos de este proyecto (informe de productividad, cumplimiento de las normas de comunicación y publicidad) se están llevando a cabo por la investigadora principal M.I. Asensio.

#### Metodología:

Tal y como se puso de manifiesto en la memoria inicial del proyecto, un aspecto clave para el desarrollo eficiente de este proyecto es la **interdisciplinariedad**, basada en la colaboración de investigadores y profesionales de diversas áreas de conocimiento: los propios investigadores del grupo entre los que se encuentran ingenieros y matemáticos con dilatada experiencia; otros grupos de investigación (Centro de Investigación Forestal de Lourizán) que aportan expertos en técnicas de protección contra incendios, mitigación del impacto ambiental del fuego, y combustibles forestales; la empresa privada (Tecnosylva S.L.) que aporta ingenieros forestales con diferentes perfiles y su experiencia en el sector privado; entidades públicas (Sección de Protección de la Naturaleza del Servicio Territorial de Medio Ambiente de la Junta de Castilla y León en Salamanca) que aporta personal con experiencia directa en la lucha contra incendios, al igual que el colaborador Arsenio Morillo. Esta interdisciplinariedad se está reforzando mediante una labor de divulgación, dando a conocer los resultados del proyecto a los servicios de protección ambiental de diversas administraciones públicas autonómicas.

Para que esta colaboración sea lo más eficiente posible, la **coordinación** de todos los grupos es esencial. Esta labor la realiza la investigadora principal, M.I. Asensio, junto con la de gestión y seguimiento del proyecto, con el objetivo de conseguir una óptima **eficiencia** del mismo.

Las características particulares de este proyecto, enmarcado en una fase muy avanzada del desarrollo de un modelo de simulación de incendios, precisa de una labor de **documentación** exhaustiva, en cuanto a adquisición, gestión y tratamiento de datos de incendios reales, a lo cual está contribuyendo la labor de divulgación y las visitas realizadas por los miembros del grupo investigador que se recogen en el apartado 9º (calendario de desplazamientos). Esta labor no está exenta de dificultades, el acceso a la información detallada y georeferenciada tanto de datos de incendios como de mapas de combustibles, está ocasionando retrasos por falta de respuesta de las instituciones públicas consultadas.

#### **4º- Grado de consecución de los objetivos propuestos y otros posibles objetivos alcanzados**

Se han cumplido los objetivos previstos en el plan de trabajo para el segundo año avanzando considerablemente en los objetivos finales previstos, y en algunos nuevos que han surgido a lo largo del desarrollo del proyecto:

- Adaptación del código a plataformas de supercomputación y otras mejoras (Tarea 1.4).
- Actividades de formación (Tareas 1.5 y 2.9).
- Tareas de divulgación (Tarea 1.6 y 2.10).
- Recopilación y análisis de incendios reales, y simulación de los mismos con el modelo mejorado e integrado en ArcGis, ArcPhFFS (Tarea 2.1).
- Análisis de sensibilidad global del modelo mejorado PhFFS (Tarea 2.4).
- Elaboración de mapas, en especial mapas de combustibles (Tareas 2.2 y 2.3)
- Simulación de casos reales con el modelo PhFFS del grupo investigador (Tarea 2.5)
- Ajuste de parámetros (Tarea 2.6)
- Simulación de casos reales con el modelo Wildfire Analyst de Tecnosylva S.L. (Tarea 2.7)
- Comparación de los modelos ArcPhFFS del grupo investigador y Wildfire Analyst de Tesnosylva S.L. (Tarea 2.8)
- Integración en ArcGIS del modelo mejorado PhFFS (ArcPhFFs) siendo ya operativo para todo el territorio nacional (Tarea 3.1).
- Integración en plataforma on-line (Tarea 3.2).

Así mismo, se han alcanzado nuevos objetivos relacionados con el proyecto:

• Submodelo de longitud de llama (Nueva tarea 1.7).

## **5º- Descripción global de los resultados alcanzados y repercusión de los mismos.**

Se han desarrollado las actividades previstas en el plan de trabajo alcanzando los objetivos previstos para la segunda anualidad. Los logros de dichos objetivos se están materializando en publicaciones en revistas de prestigio y transferencia de resultados, tal y como se recogen al final de este apartado, así como en el apartado 8º siguiendo las recomendaciones establecidas para la redacción de las memorias anuales.

Por otra parte, también se han obtenido algunos resultados no previstos inicialmente en el plan de trabajo y que ha sido fruto del buen desarrollo de la investigación y la capacidad del grupo de adaptarse a las necesidades de la evolución del proyecto.

Las colaboraciones externas con otros grupos de investigación se han desarrollado satisfactoriamente siendo las mismas corroboradas por las publicaciones conjuntas a las que han dado lugar, las reuniones presenciales y virtuales celebradas, y el intercambio de datos e información.

No ha habido incidencias dignas de mención en el equipo de trabajo. En conclusión, la evolución del proyecto en esta segunda anualidad está siendo plenamente satisfactoria.

Publicaciones en revistas científicas (se incluyen cuartiles del último año disponible, los enlaces para evaluación se recogen en el punto 8º de esta memoria)

D. Prieto, M.I. Asensio, L. Ferragut, J.M. Cascón, A. Morillo. GIS-based interface development for a simplified physical windland fire model and a wind field model International Journal of Geographical Information Science, Vol. 31, pp. 2142-2163. Accepted: 22 May 2017. (Impact Factor 2016: 2.161, cuartil 2016: Computer Science, Information System Q2; Geography, Physical: Q2)

J.M. Cascón, A. Engdahl, L. Ferragut, E. Hernandez (2016) A reduced basis for a local high definition wind model. Computer Methods in Applied Mechanics and Engineering, Vol. 311, pp. 438-456. Accepted: 18 Aug 2016. (Impact Factor 2016: 3.949, cuartil 2016: Engineering, Multidisciplinary Q1; Mathematics, Interdisciplinary Applications Q1; Mechanics Q1)

J.I. López, M. Brovka, J.M. Escobar, R. Montenegro, G.V. Socorro (2017) Strategies for optimization of hexahedral meshes and their comparative. Engineering with Computers, Vol. 33(1), pp. 33-43. January-2017 (Impact Factor 2016: 0.765, cuartil 2016: Computer Science, Interdisciplinary Applications Q4; Engineering, Mechanical Q4)

A. Bonito, J.M. Cascón, K. Mekchay, P. Morin, R.H. Nochetto. (2016) High-Order AFEM for the Laplace-Beltrami Operator: Convergence Rates. Foundations of Computational Mathematics. Vol 16 (6), pp 1473-1539. December-2016. (Impact Factor 2016: 3.829, cuartil 2016: Computer Science, Theory & Methods Q1; Mathematics, Applied Q1; Mathematics Q1)

T.P. Barrios, J.M. Cascón, M. González. (2017). Augmented mixed finite element method for the Ossen problem: A priori and a posteriori error analyses. Computer Methods in Applied Mechanics and Engineering. Vol 313 (1), pp 216–238. 1-January-2017. (Impact Factor 2016: 3.949, cuartil 2016: Engineering, Multidisciplinary Q1; Mathematics, Interdisciplinary Applications Q1; Mechanics Q1)

#### Otras aportaciones

R. Montenegro, G. Montero, J.M. Escobar, E. Rodríguez, F. Díaz, J.M. Cascón, A. Oliver, L. Mazorra, M. Brovka, J.I. López, J. Ramírez, A. Ramos, G.V. Socorro. Generación de Mallas y Simulación Numérica en Medioambiente. Conferencia invitada en: Congreso de Estudiantes de Matemáticas (COEMAT). Universidad de La Laguna, España, 21-23 de febrero de 2017.

J.I. López, M. Brovka, J. M. Escobar, R. Montenegro. Construction of polynomial spline spaces over quadtree and octree T-meshes for its application in isogeometric analysis. Conferencia invitada en: IACM - 19th International Conference on Finite Elements in Flow Problems (FEF 2017), Roma, Italia, 5-7 de abril de 2017.

D. Álvarez, D. Prieto, M.I. Asensio, J.M. Cascón, L. Ferragut. Parallel implementation of a simplified semi-physical wildland fire spread model using OpenMP. Conferencia en: Congreso HAIS 2017: The 12th International Conference on Hybrid Artificial Intelligence Systems, Logroño, España, 21-23 de junio de 2017.

M.I. Asensio, D. Prieto, D. Álvarez, L. Ferragut, J.M. Cascón. GIS-integrated environmental models. Conferencia en: Congreso CEDYA + CMA 2017: XXV Congreso de Ecuaciones Diferenciales y Aplicaciones/ XV Congreso de Matemática Aplicada. Cartagena, España, 26-30 de junio de 2017.

R. Montenegro, J.M. Escobar, J. López, M. Brovka, A. Oliver, G. Montero, E. Rodríguez, G.V. Socorro-Marrero. Wind Field Simulation with Isogeometric Analysis. Conferencia en: Congreso CEDYA + CMA 2017: XXV Congreso de Ecuaciones Diferenciales y Aplicaciones/ XV Congreso de Matemática Aplicada. Cartagena, España, 26-30 de junio de 2017.

G.V. Socorro-Marrero, A. Oliver, E. Ruiz-Gironés, J.M. Cascón, E. Rodríguez, J.M. Escobar, R. Montenegro, J. Sarrate. Approximation of Immersed Surfaces Into a Tetrahedral Mesh Generated by the Meccano Method. Conferencia en: Congreso CEDYA + CMA 2017: XXV Congreso de Ecuaciones Diferenciales y Aplicaciones/ XV Congreso de Matemática Aplicada. Cartagena, España, 26-30 de junio de 2017

#### **6º- Interés de los resultados para el entorno socioeconómico**

Los incendios forestales son uno de los problemas medioambientales, sociales y económicos más significativos que amenazan a las superficies forestales, los ecosistemas y las vidas humanas. El trágico verano que estamos viviendo en el presente año, que comenzó con el terrible incendio que asoló en Junio Portugal, acabando con la vida de 64 personas, ha puesto de nuevo en primer plano la gravedad del problema de los incendios forestales para los países de la cuenca mediterránea. El incuestionable cambio climático, con temperaturas más altas y fuerte sequía, incrementa el riesgo tanto en el número de incendios como en la gravedad de los mismos. Desafortunadamente, las noticias en torno a la época estival, nos muestran diariamente la magnitud del problema de los incendios forestales. Por tanto, y cada vez más, cualquier esfuerzo dedicado a la lucha contra los incendios forestales es de enorme interés en todos los ámbitos socioeconómicos.

La herramienta desarrollada en esta anualidad y que debe continuar validándose hasta el fin del proyecto, tiene importantes aplicaciones en estos momentos críticos en que nuestras áreas forestales están siendo asoladas por los incendios. Permite anticiparse al comportamiento del fuego, elaborar mapas de riesgo y servir como soporte de decisión para los equipos de extinción, desbordados en muchas ocasiones por la gravedad de las situaciones a las que se enfrentan debido a las extremas condiciones climáticas que nos toca vivir. El conocimiento generado por el presente proyecto, puede ayudar a minimizar el riesgo ante incendios forestales y mitigar los daños derivados de los mismos, lo que sin duda, es de un enorme interés social, medioambiental y económico.

La empresa colaboradora del proyecto, Tecnosylva S.L., es una empresa de Castilla León puntera en el campo del análisis del comportamiento de los incendios forestales y la simulación de la propagación de incendios forestales, utilizando para ello su propio producto [Wildfire Analyst,](http://wildfireanalyst.com/) con fuerte proyección internacional. Dicho producto está basado en el modelo de propagación de incendios de tipo *experimental* Behave: Fire Behavior Prediction de R.C. Rothermel (ver Ref. [10]). El modelo de propagación de incendios PhFFS desarrollado por el grupo investigador, es un *modelo físico simplificado* que ofrece a la empresa Tecnosylva S.L. el complemento científico necesario para su metodología. En las comparativas de resultados de simulación de ambos modelos realizadas hasta ahora (ver punto 3.9), los resultados han sido satisfactorios para ambas partes, afianzando la colaboración dentro de lo que la política de confidencialidad de la empresa privada Tecnosylva S.L. nos permite. La transferencia de conocimiento entre la empresa y el grupo investigador se ha centrado hasta ahora en el uso comparado de ambos modelos de propagación de incendios.

## **7º- Grado de innovación que se ha conseguido con la investigación**

En esta anualidad se ha continuado trabajado en la mejora del actual modelo de simulación de incendios forestales PhFFS desarrollando un submodelo de longitud de llama en términos del viento y la pendiente del terreno, puesto que los resultados del análisis de sensibilidad global del modelo así lo aconsejaban.

Igualmente se ha seguido trabajando en el modelo de radiación solar y su adaptación a las necesidades del modelo de propagación de incendios PhFFS, estudiando la forma de integrarlo en el mismo Sistema de Información Geográfica el modelo de radiación solar. Esto permitirá disponer de una única herramienta que contenga todos los submodelos desarrollados y que sea accesible a través de un Sistema de Información Geográfica.

El Sistema de Información Geográfica elegido ha sido ArcGis, ampliamente utilizado en los servicios de protección contra incendios de las administraciones públicas, así como en diversos sectores privados. Se ha completado y actualizado la integración del modelo de propagación de incendios PhFFS y de campos de viento HDWF en ArcGis, de modo que ya están registradas en el Registro de la Propiedad Intelectual, y disponibles para su uso sobre todo el territorio nacional, las correspondientes herramientas ArcPhFFS y ArcHDWF. Para completar esta labor ha sido necesario elaborar tres mapas a nivel nacional de elevación del terreno, distribución de combustible y clasificación de combustibes.

Se ha comenzado a adaptar las herramientas ArcPhFFS y ArcHDWF para su acceso a través de la plataforma on-line, buscado diseñar una plataforma escalable y multicanal, es decir, que admita peticiones web a través de dispositivos móviles. Está previsto que la primera versión del producto esté integrada en el Servidor sinumcc.usal.es a lo largo del mes de septiembre, lo cual supondrá alcanzar el mayor grado de innovación del proyecto con gran antelación.

Por todo lo anteriormente apuntado, el grado de innovación que se ha conseguido puede catalogarse como muy satisfactorio.

## **8º- Difusión de los resultados del proyecto:**

A continuación, se recogen por tipología la difusión de los resultados conseguidos en la segunda anualidad 2017 del proyecto.

#### Artículos publicados:

D. Prieto, M.I. Asensio, L. Ferragut, J.M. Cascón, A. Morillo. GIS-based interface development for a simplified physical windland fire model and a wind field model International Journal of Geographical Information Science, Vol. 31, pp. 2142-2163. [http://dx.doi.org/10.1080/13658816.2017.1334889.](http://dx.doi.org/10.1080/13658816.2017.1334889)

J.M. Cascón, A. Engdahl, L. Ferragut, E. Hernandez (2016) A reduced basis for a local high definition wind model. Computer Methods in Applied Mechanics and Engineering, Vol. 311, pp. 438-456.<https://doi.org/10.1016/j.cma.2016.08.028>

J.I. López, M. Brovka, J.M. Escobar, R. Montenegro, G.V. Socorro (2017) Strategies for optimization of hexahedral meshes and their comparative. Engineering with Computers, Vol. 33(1), pp. 33-43.<https://doi.org/10.1007/s00366-016-0454-1>

A. Bonito, J.M. Cascón, K. Mekchay, P. Morin, R.H. Nochetto. (2016) High-Order AFEM for the Laplace-Beltrami Operator: Convergence Rates. Foundations of Computational Mathematics. Vol 16 (6), pp 1473-1539. <https://doi.org/10.1007/s10208-016-9335-7>

T.P. Barrios, J.M. Cascón, M. González. (2017). Augmented mixed finite element method for the Ossen problem: A priori and a posteriori error analyses. Computer Methods in Applied Mechanics and Engineering. Vol 313 (1), pp 216–238. <https://doi.org/10.1016/j.cma.2016.09.012>

Congresos (ordenados por fecha de celebración):

R. Montenegro, G. Montero, J.M. Escobar, E. Rodríguez, F. Díaz, J.M. Cascón, A. Oliver, L. Mazorra, M. Brovka, J.I. López, J. Ramírez, A. Ramos, G.V. Socorro. Generación de Mallas y Simulación Numérica en Medioambiente. Conferencia invitada en: Congreso de Estudiantes de Matemáticas (COEMAT). Universidad de La Laguna, España, 21-23 de febrero de 2017.

[http://www.dca.iusiani.ulpgc.es/proyecto2015-](http://www.dca.iusiani.ulpgc.es/proyecto2015-2017/pdfnew/Resumen_Ponencia_Rafael_Montenegro.pdf) [2017/pdfnew/Resumen\\_Ponencia\\_Rafael\\_Montenegro.pdf](http://www.dca.iusiani.ulpgc.es/proyecto2015-2017/pdfnew/Resumen_Ponencia_Rafael_Montenegro.pdf)

J.I. López, M. Brovka, J. M. Escobar, R. Montenegro. Construction of polynomial spline spaces over quadtree and octree T-meshes for its application in isogeometric analysis. Conferencia invitada en: IACM - 19th International Conference on Finite Elements in Flow Problems (FEF 2017), Roma, Italia, 5-7 de abril de 2017. <http://www.dca.iusiani.ulpgc.es/proyecto2015-2017/pdfnew/FEF2017Abstract.pdf>

D. Álvarez, D. Prieto, M.I. Asensio, J.M. Cascón, L. Ferragut. Parallel implementation of a simplified semi-physical wildland fire spread model using OpenMP. Conferencia en: Congreso HAIS 2017: The 12th International Conference on Hybrid Artificial Intelligence Systems, Logroño, España, 21-23 de junio de 2017. [https://link.springer.com/chapter/10.1007/978-3-319-59650-1\\_22](https://link.springer.com/chapter/10.1007/978-3-319-59650-1_22)

M.I. Asensio, D. Prieto, D. Álvarez, L. Ferragut, J.M. Cascón. GIS-integrated environmental models. Conferencia en: Congreso CEDYA + CMA 2017: XXV Congreso de Ecuaciones Diferenciales y Aplicaciones/ XV Congreso de Matemática Aplicada. Cartagena, España, 26-30 de junio de 2017. <http://sinumcc.usal.es/doc/PaperCedya.pdf>

R. Montenegro, J.M. Escobar, J. López, M. Brovka, A. Oliver, G. Montero, E. Rodríguez, G.V. Socorro-Marrero. Wind Field Simulation with Isogeometric Analysis. Conferencia en: Congreso CEDYA + CMA 2017: XXV Congreso de Ecuaciones Diferenciales y Aplicaciones/ XV Congreso de Matemática Aplicada. Cartagena, España, 26-30 de junio de 2017.

[http://www.cedya2017.org/archivos/libroComunicacionesDefinitivasCEDYA+CMA201](http://www.cedya2017.org/archivos/libroComunicacionesDefinitivasCEDYA+CMA2017.pdf) [7.pdf](http://www.cedya2017.org/archivos/libroComunicacionesDefinitivasCEDYA+CMA2017.pdf)

G.V. Socorro-Marrero, A. Oliver, E. Ruiz-Gironés, J.M. Cascón, E. Rodríguez, J.M. Escobar, R. Montenegro, J. Sarrate. Approximation of Immersed Surfaces Into a Tetrahedral Mesh Generated by the Meccano Method. Conferencia en: Congreso CEDYA + CMA 2017: XXV Congreso de Ecuaciones Diferenciales y Aplicaciones/ XV Congreso de Matemática Aplicada. Cartagena, España, 26-30 de junio de 2017. [http://www.cedya2017.org/archivos/libroComunicacionesDefinitivasCEDYA+CMA201](http://www.cedya2017.org/archivos/libroComunicacionesDefinitivasCEDYA+CMA2017.pdf) [7.pdf](http://www.cedya2017.org/archivos/libroComunicacionesDefinitivasCEDYA+CMA2017.pdf)

Además, se ha llevado a cabo la actualización de la información relativa a la investigación realizada en el marco de este proyecto en la web del grupo de investigación:<http://sinumcc.usal.es/feder.xhtml>

## **9º- Calendario de los desplazamientos realizados**

22/03/2017 Desplazamiento al Parque Científico de la Universidad de Salamanca, Villamayor (Salamanca) para participar en la Jornada de Presentación de INDRAVETURE. En dicha jornada de hizo una presentación del modelo de simulación de incendios y del de campo de vientos integrados en GIS. Se adjunta documento de dicha presentación.

05/05/2017 Desplazamiento a la Sección de Protección de la Naturaleza del Servicio Territorial de Medio Ambiente de la Junta de Castilla y León en Salamanca. Esta reunión se realizó para mostrar al jefe de dicho servicio, Ignacio Juárez Relaño, y a otros miembros de su equipo el funcionamiento del prototipo actualizado de simulación de la propagación de incendios forestales integrado en ArcGIS, ArcPhFFS desarrollado en el marco de este proyecto, compartir la experiencia y conocimientos de ambos grupos en este tema y diseñar futuras colaboraciones. Los miembros del grupo que se desplazaron a esta reunión fueron M.I. Asensio, L. Ferragut y D. Prieto, alumno de doctorado que actualmente está finalizando su tesis doctoral en el grupo de investigación.

08/06/2017 Desplazamiento a la sede principal de Tecnosylva, S.L. en León. En esta reunión estaban presentes Adrián Cardil por parte de Tecnosylva S.L. y M.I. Asensio, D. Álvarez y D. Prieto (alumno de doctorado) por parte del grupo de investigación. Esta reunión presencial permitió compartir los modelos de propagación de incendios integrados en ArcGIS de ambos grupos, comparar los resultados y concretar los detalles de los trabajos de colaboración a realizar en el marco del presente proyecto. Además, a lo largo de esta anualidad, y de forma continuada y numerosa se han realizado reuniones virtuales (vía Skype) con Tecnosylva, S.L. Estas reuniones no han sido presenciales pues algunos de los interlocutores de la empresa para el proyecto se encuentran actualmente en Estados Unidos (Joaquín Ramírez- director de Tecnosylva S.L.) y China (Santiago Monedero).

09/06/2017 Desplazamiento a la Dirección General de Ordenación y Producción Forestal de la Consejería de Medio Rural de la Xunta de Galicia, para presentar en la Unidad de Prevención y Defensa contra Incendios Forestales (SPDFCIF), el modelo de propagación de incendios ArcPhFFS desarrollado en el marco del presente proyecto. A la reunión acudieron por parte de la Xunta de Galicia, el Director General del SPDFCIF, D. Miguel Ángel Cela González, junto con los Jefes de Servicio del SPDCIF de Pontevedra y de Santiago; y por parte del grupo investigador M.I. Asensio, D. Álvarez y D. Prieto (alumno de doctorado). Se adjunta documento de la presentación. A raíz de esta reunión, se presentó una solicitud formal de acceso a datos disponibles de incendios forestales ocurridos en la comunidad de Galicia con el objetivo de mejorar y calibrar el modelo de propagación de incendios forestales desarrollado en el presente proyecto. Se adjunta copia de la solicitud, pendiente de respuesta.

21/06/2017 Desplazamiento al Congreso HAIS 2017: The 12th International Conference on Hybrid Artificial Intelligence Systems, celebrado en Logroño, España, del 21 al 23 de junio de 2017. A este congreso se desplazó D. Álvarez (becario postdoctoral contratado por el proyecto). Los gastos ocasionados por este desplazamiento no fueron sufragados por el proyecto tal y como consta en la convocatoria.

26/06/2017 Desplazamiento al Congreso CEDYA + CMA 2017: XXV Congreso de Ecuaciones Diferenciales y Aplicaciones/ XV Congreso de Matemática Aplicada, celebrado en Cartagena, España, del 26 al 30 de junio de 2017. A este congreso se desplazaron M.I. Asensio y R. Montenegro.

#### **10º- Enlaces a los repositorios de acceso abierto**

En el apartado 8º, cada publicación viene acompañada de su correspondiente enlace, para su posible consulta. También se puede consultar todo tipo de información relativa al proyecto de investigación en:

<http://sinumcc.usal.es/feder.xhtml>

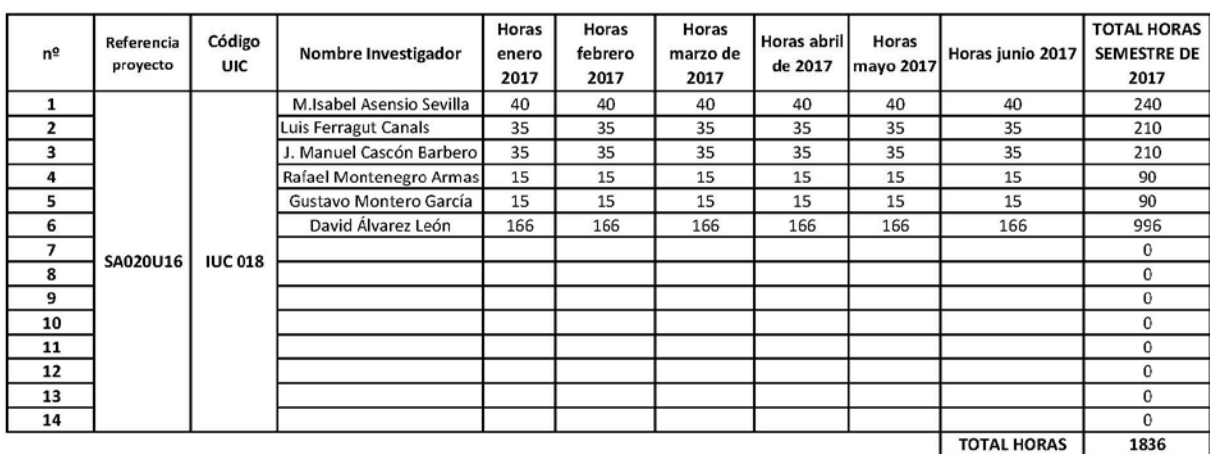

# **11º- Plantilla mensual de dedicación de horas/proyecto**

#### **Referencias**

[1] F. Díaz, G. Montero, J.M. Escobar, E. Rodríguez, R. Montenegro. A new predictive Solar Radiation Numerical Model. Applied Mathematics and Computation, vol. 267, pp. 596-603, 2015.

[2] Ana Daría Ruiz González (2004) La predicción de la humedad en los restos forestales combustibles; aplicación a masas arboladas en Galicia. Tesis doctoral. Univ. Politécnica de Madrid.

[3] Saltelli A et al. (2008) Global Sensitivity Analysis. The Primer. (John Wiley & Sons Ltd, England)

[4] Saltelli A et al. (2004) Sentitivity analysis in practice: a guide to assessing scientific models. John Wiley & Sons Ltd, England.

[5] SIMLAB (2009) Version 2.2, Simulation Environment for Uncertainty and Sensitivity Analysis, developed by the Joint Research Centre of the European Commission.

[6] S. Arellano, J.A. Vega, A.D. Ruíz, A. Arellano, J.G. Álvarez, D.J. Vega, E. Pérez. Foto-guía de combustibles forestales de Galicia. Versión I. Andavira Editora, S.L., 2016.

[7] D. Prieto, (2013) Asimilación de datos en un modelo de incendios forestales e integración en GIS. Proyecto Fin de Master, Universidad de Salamanca. (Disponible en: [http://gredos.usal.es/jspui/handle/10366/122173\)](http://gredos.usal.es/jspui/handle/10366/122173)

[8] D. Prieto, M.I. Asensio, L. Ferragut, J.M. Cascón, A. Morillo. (2017) GISbased interface development for a simplified physical windland fire model and a wind field model. International Journal of Geographical Information Science, Vol. 31, pp 2142-2163. Accepted 22 May 2017. Published online 5 Jun 2017. DOI: <http://dx.doi.org/10.1080/13658816.2017.1334889>

[9] J.M. Cascón, A. Engdahl, L. Ferragut, E. Hernandez (2016) A reduced basis for a local high definition wind model. Computer Methods in Applied Mechanics and Engineering, Vol. 311, pp. 438-456. DOI: <https://doi.org/10.1016/j.cma.2016.08.028>

[10] R.C. Rothermel (1972) A Mathematical Model For Predicting Fire Spread in Wildland Fuels. USDA Forest Service, Research paper INT-115

> María Isabel Asensio Sevilla Investigadora Principal